CAN Kleinsteuerung Vernetzung Masterlos Kommunikation Prozessdaten Austausch BC5150 BX5100

# **Drei Beispiele zur Kommunikation zwischen dezentralen Kleinsteuerungen auf Basis von CAN**

Der Prozessdatenaustausch zwischen Kleinsteuerungen muss nicht zwangläufig über einen übergeordneten Master erfolgen, dessen Funktionsumfang nicht annähernd ausgeschöpft wird. Dieses Application Example beschreibt wie dezentrale Kleinsteuerungen von Beckhoff auf Basis von CAN vernetzt werden und bis zu 1024 Bit Prozessdaten pro Steuerung austauschen können. An drei unterschiedlichen Beispielen wird die Kommunikation über CAN mit dem "Compact"-Busklemmen-Controller BC5150 für CANopen von Beckhoff vorgestellt, zum Ende des Textes sind die Grundlagen der CAN-Kommunikation kurz umrissen.

Zur Automatisierung von kleineren Produktionsanlagen im unteren Leistungsbereich der Steuerungstechnik sind Kleinsteuerungen eine kostengünstige Lösung. Beispielsweise können die produzierten Güter einer Nachweispflicht unterliegen, die die Rückverfolgung von produzierten Chargen und einer lückenlosen Protokollierung des Produktionsverlaufs erfordern. Eine Vernetzung der einzelnen Steuerungen ist daher unabdingbar.

# **Preisgünstige Vernetzung von Kleinsteuerungen**

Bei der Vernetzung von kleinen modularen Maschinen kommunizieren die einzelnen Module untereinander und tauschen Prozessdaten aus. In der Regel fungiert eine übergeordnete Steuerung als Feldbusmaster. Ist das Leistungsniveau der Kleinsteuerungen für die Applikation ausreichend, ist ein Feldbusmaster in Form einer leistungsstarken SPS überdimensioniert und verteuert die Maschine unnötig. Sowohl der "Compact"-Busklemmen-Controller BC5150 für CANopen als auch der CANopen-Busklemmen-Controller BX5100 von Beckhoff sind eine kostengünstige Alternative, um ohne einen Feldbusmaster Daten per CAN auszutauschen. Die alleinige Voraussetzung für einen Prozessdatenaustausch ist, dass alle angeschlossenen BC5150 eigenständig, d.h. ohne Master, in den Datenaustausch gehen.

**Kommunikation**

Vorteile dieser Lösung

- Sehr Preiswert Ein kostenintensiver Master wird nicht benötigt.
- Einfache Verkabelung, CAN hat keine großen Anforderungen und ist sehr störsicher.
- offene und flexible Programmierung in IEC 61131-3
- kleine, kompakte Bauform

# **BC5150 | CANopen-"Compact"-Busklemmen-Controller**

Die Busklemmen Controller von Beckhoff sind Kleinsteuerungen, welche die Funktionalitäten eines Buskopplers mit einer SPS vereinen. Der "Compact"-Busklemmen-Controller BC5150 für CANopen ist eine kostenoptimierte Variante in einem kompakten Gehäuse. Der CANopen-Controller hat eine automatische Baudratenerkennung bis 1 MBaud sowie zwei Adresswahlschalter für die Adressvergabe.

Die Programmierung der Busklemmen Controller erfolgt mit dem Programmiersystem TwinCAT nach IEC 61131-3. Zum Laden des SPS-Programms wird die Konfigurations-/Programmierschnittstelle auf dem BC5150 genutzt. Bei Einsatz der Software-SPS TwinCAT kann das SPS-Programm auch über den Feldbus geladen werden.

# **Steuerung für die dezentrale Signalverarbeitung**

Das Programmiersystem TwinCAT für den BC5150 arbeitet herstellerunabhängig nach IEC 61131-3, daher können die SPS-Programme in den fünf verschiedenen Programmiersprachen (AWL, FUP, KOP, AS, ST) geschrieben werden. TwinCAT bietet umfangreiche Debug-Funktionalitäten an (Breakpoint, Einzelschritt, Monitoring etc.), welche die Inbetriebnahme erleichtern. Des Weiteren lässt sich eine Zykluszeiteinstellung und -messung durchführen.

Die Ein- und Ausgänge der angeschlossenen Busklemmen werden in der Defaulteinstellung der Steuerung zugeordnet. Es kann jede Busklemme so konfiguriert werden, dass sie die Daten direkt über den Feldbus mit dem übergeordneten Automatisierungsgerät austauscht. Ebenfalls können vom Busklemmen Controller vorverarbeitete Daten über den Feldbus mit der übergeordneten Steuerung ausgetauscht werden.

## **BX5100 | CANopen-Busklemmen-Controller**

Der Busklemmen Controller BX5100 besitzt eine CANopen-Slaveschnittstelle. Er verfügt über eine automatische Baudratenerkennung bis 1 MBaud und einen Adresswahlschalter für die Adressvergabe. Es können bis zu 16 TxPDOs und 16 RxPDOs mit der Steuerung ausgetauscht werden. Programmiert wird der Controller über die COM1- oder über die CANopen-Schnittstelle der PC-Feldbuskarte FC510x.

 $\overline{2}$ 

**Kommunikation**

Die Busklemmen Controller der Serie BX sind vom Ausstattungs- und Leistungsspektrum zwischen der Busklemmen-Controller-Serie BC und den Embedded-PCs der Serie CX positioniert. Die Hauptunterscheidungsmerkmale zwischen BC und BX sind die größere Speicherausstattung und die erweiterten Schnittstellen des BX. Zusätzlich sind zwei serielle Schnittstellen für die Programmierung und für den Anschluss weiterer serieller Geräte integriert. Im Gerät selbst enthalten sind ein beleuchtetes zwei Zeilen x 16 Zeichen LC-Display mit Joystickschalter sowie eine Realtime-Clock. Über den integrierten Beckhoff-Smart-System-Bus (SSB) können weitere Peripheriegeräte, z. B. Displays, angeschlossen werden.

Im Hinblick auf ein modulares Maschinenkonzept ist die BX-Familie hervorragend einzusetzen. Im Verbund kann der Busklemmen Controller über die Feldbusschnittstelle mit anderen Anlagenteilen Daten austauschen. Die Einsatzgebiete dieser Serie sind denen der BC-Serie ähnlich, jedoch lassen sich mit dem BX, aufgrund der großen Speicherausstattung, wesentlich komplexere, größere Programme abarbeiten und lokal mehr Daten verwalten (z. B. Historie- und Trenddatenaufzeichnung), die dann sukzessive über den Feldbus abgeholt werden.

# **Steuerung für die dezentrale Signalverarbeitung**

Wie auch bei allen anderen Beckhoff-Steuerungen ist die Automatisierungssoftware TwinCAT Grundlage für die Parametrierung und Programmierung. Programmiert werden die BX-Geräte nach der leistungsfähigen IEC 61131-3-Norm in den Programmiersprachen AWL, FUP, KOP, AS oder ST. Dem Anwender stehen die gewohnten TwinCAT-Werkzeuge, wie z. B. die SPS-Programmieroberfläche, der System Manager und TwinCAT Scope zur Verfügung. Der Datenaustausch erfolgt wahlweise über die serielle Schnittstelle (COM1) oder über den Feldbus via Beckhoff PC Feldbuskarten FC510x.

Die Konfiguration erfolgt ebenfalls mit TwinCAT. Über den System Manager werden das Feldbusinterface, der SSB-Bus und die Realtime-Clock konfiguriert und parametriert. Alle angeschlossenen Geräte und Busklemmen können vom System Manager ausgelesen werden. Die Konfiguration wird nach der Parametrierung über die serielle Schnittstelle auf den BX gespeichert, von wo sie auch wieder ausgelesen werden kann.

Tabellarische Übersicht zum Vergleich der beiden Steuerungen (BC5150 und BX5100): siehe Kapitel **Grundlagen der CAN-Kommunikation**

## **Anwendungsbeispiele masterloser Prozessdatenaustausch**

- 1. Peer-to-Peer-Kommunikation zwischen zwei BC5150
- 2. Peer-to-Peer-Kommunikation zwischen einem BC5150 und einem fremden CAN-Gerät
- 3. Kommunikation zwischen mehreren BC5150

Hinweis: Bei Verwendung der Programmbeispiele auf dem BX5100 müssen die Libraries getauscht werden.

**Kommunikation**

# **1. Peer-to-Peer-Kommunikation zwischen zwei BC5150**

Diese Variante der masterlosen Kommunikation wird eingesetzt, wenn nur zwei BC5150 untereinander Daten austauschen. Sie eignet sich besonders, um eine umfangreiche Parallelverkabelung zu ersetzen: Die Daten können gesammelt werden und zentral über nur ein CAN-Kabel versendet werden. Es können bis zu 16 PDOs (Identifier) konfiguriert werden, die jeweils 8 Byte umfassen und in jede Richtung übertragen werden. Das Datenvolumen entspricht 16 PDOs x 8 Byte x 8 Bit = 1024 Bit bzw. bei vier Analogwerten pro PDO = 64 Analogwerte. Da die Kommunikation ereignisgesteuert ist, werden die PDOs nur bei einer Änderung übertragen.

# **Aufbau Beispiel 1:**

1 x BC5150 (Node-ID 11) mit 1 x KL2134, 2 x KL1408, 2 x KL2408, 1 x KL9010 1 x BC5150 (Node-ID 33) mit 1 x KL2134, 2 x KL1408, 2 x KL2408, 1 x KL9010

## **Funktionsumfang Beispiel 1:**

Es sollen Daten von einer KL1408 zu einer KL2408 auf einem anderen BC übertragen werden und umgekehrt. Zwei BC5150 werden dafür über CAN verbunden. Die Konfiguration erfolgt über den System Manager, hier müssen auch die Identifier (COB-Id) entsprechend gesetzt werden (siehe Abb. 1).Weiterhin muss die Anzahl der Daten festgelegt werden, maximal sind 8 Byte pro PDO möglich. Durch das Kommando **ADS Write** wird die SPS in den **Op**erational **Mode** gesetzt und CAN gestartet (siehe Abb. 2).

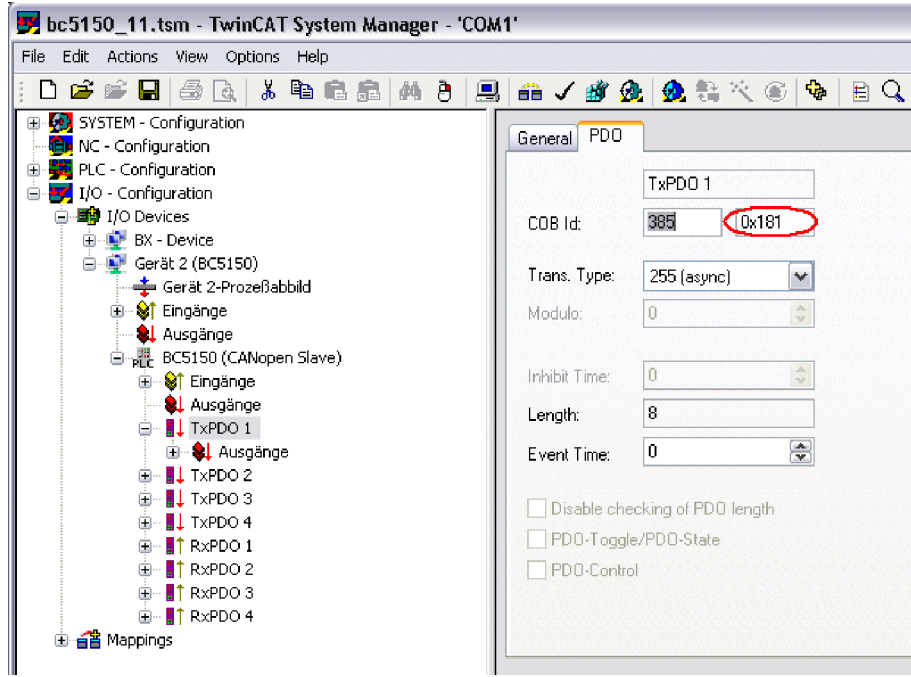

**Abb. 1 Ansicht des System Manger Files: Setzen der Identifier (COB-Id)** 

**Kommunikation**

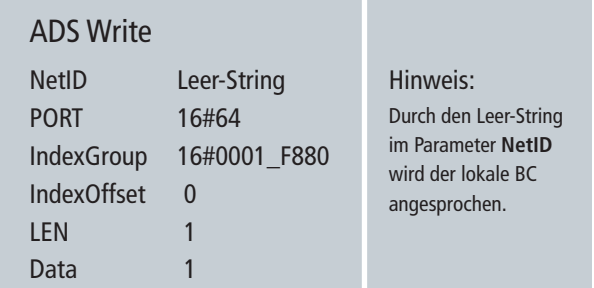

#### **Abb. 2 Parameter zum Setzen des OP-Modes**

Die Daten der digitalen Klemmen werden über PLC gemappt, da ein direktes Mapping der digitalen Signale auf die PDOs nicht möglich ist. Beim BC5150 mit der ID 11 werden die Bits der KL1408 in das TxPDO2 in das Byte 7 kopiert. Der BC5150 mit der ID 33 erhält die Daten im RxPDO2 Byte 7 und kopiert sie zur KL2408. Der BC5150 ID 33 kopiert die Daten einer der angeschlossenen KL1408 in TxPDO1 Array 7. Der BC5150 ID 11 erhält diese Daten im RxPDO1 Byte 7 und kopiert sie zur KL2408.

Zur Überprüfung der Kommunikation kann das PDO Byte 0 als Zähler verwendet werden, welches bei jeder erfolgreichen Kommunikation um 1 inkrementiert wird. Der BC5150 auf der Gegenseite kopiert nur den Zähler-Inhalt vom RxPDO in das TxPDO. Sind die Zähler-Inhalte identisch, wird der Zähler dieser Steuerung auch um 1 inkrementiert. Eine Überwachung der Kommunikation ist so möglich. Visuell kann die CAN-Kommunikation durch das Blinken der ersten LED der KL2134 überwacht werden:Wenn sie nicht blinkt, ist der Zähler stehen geblieben (mögliche Ursachen: PLC nicht im RUN, CAN-Kommunikation unterbrochen etc.).

HINWEIS: Da die Zähler in jedem 2.-3. Zyklus hoch zählen und ein CAN-Telegramm verursachen, muss auch bei kleiner Datenrate und kurzen SPS-Zykluszeit auf die Buslast geachtet werden. Es ist zur Überwachung der CAN-Kommunikation ausreichend, nur ein PDO durch einen Zähler zu überwachen.

**Kommunikation**

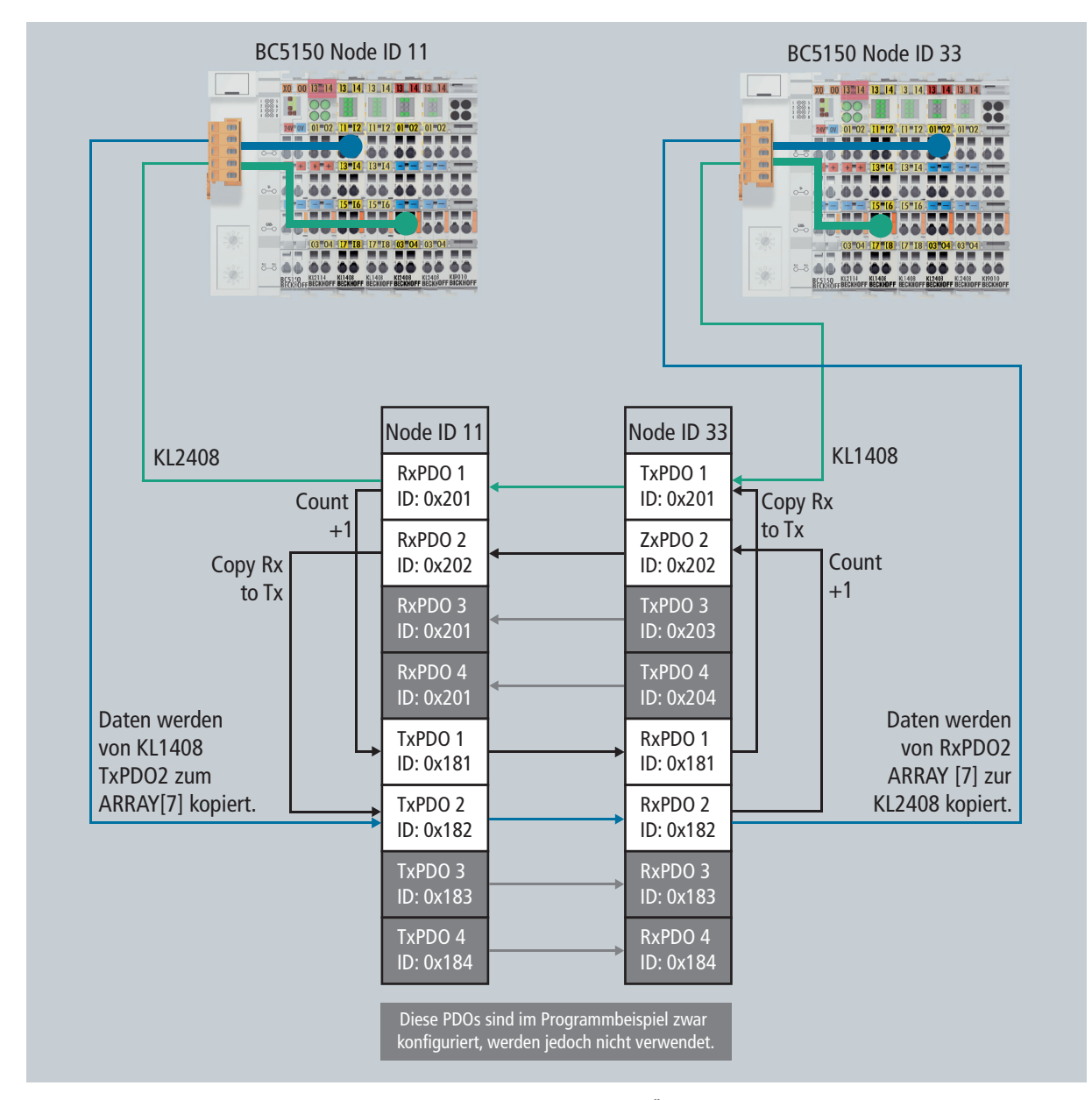

**Abb. 3 Datenaustausch zwischen KL2408 und KL1408 über CAN mit integrierter Überprüfung der Kommunikation mittels Zählerbaustein**

**Kommunikation**

# **2. Peer-to-Peer-Kommunikation zwischen einem BC5150 und einem fremden CAN-Gerät**

Ist in einer bestehenden Anwendung bereits ein CAN-Gerät vorhanden und bietet die entsprechende Schnittstelle, kann der BC5150 über diese Schnittstelle ein Austausch der Prozessdaten mit dem angeschlossenen Gerät vollziehen.

# **Aufbau Beispiel 2:**

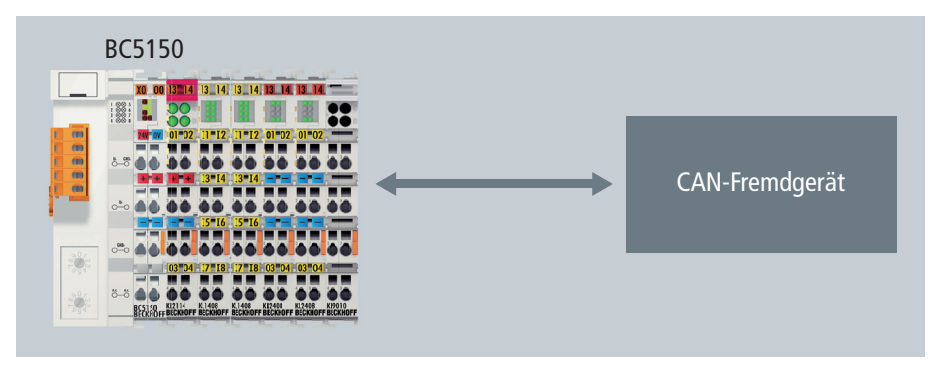

**Abb. 4 Peer-to-Peer-Kommunikation zwischen einem BC5150 und einem fremden CAN-Gerät**

# **Bedingungen Beispiel 2:**

- Das Gerät kommuniziert über CAN und nicht über CANopen!
- Das Gerät ist bereits eingebunden und die einzelnen Identifier sind bekannt.
- siehe Bedingungen Beispiel 3

**Kommunikation**

# **3. Kommunikation mit mehreren BC5150-Steuerungen**

Zur Automatisierung von kleineren Produktionsanlagen im unteren Leistungsbereich der Steuerungstechnik sind Kleinsteuerungen eine kostengünstige Lösungen. Beispielhaft ist hier ein Aufbau einer Maschine mit drei Modulen in eindimensionaler Ausdehnung. Jedes Modul enthält einen unabhängigen BC5150, die untereinander kommunizieren.

An der CAN-Physik sollten weniger als 32 Teilnehmer angeschlossen sein. Da für jeden BC5150 16 PDOs parametrierbar sind, können an einen BC5150 16 weitere BC5150 angeschlossen werden, wenn nur ein PDO pro Teilnehmer verwendet wird. Daten, die an alle Teilnehmer gleichermaßen verteilt werden sollen, können über einen Broadcast verschickt werden. Dazu muss in allen angeschlossenen BC5150 der gleiche Identifier in den RxPDOs konfiguriert sein. Über diese Verbindung kann mit einem BC5150 beispielsweise ein Takt oder andere Daten zur Verfügung gestellt werden (siehe Abb. 5 TxPDO\_3 schwarze Linie).

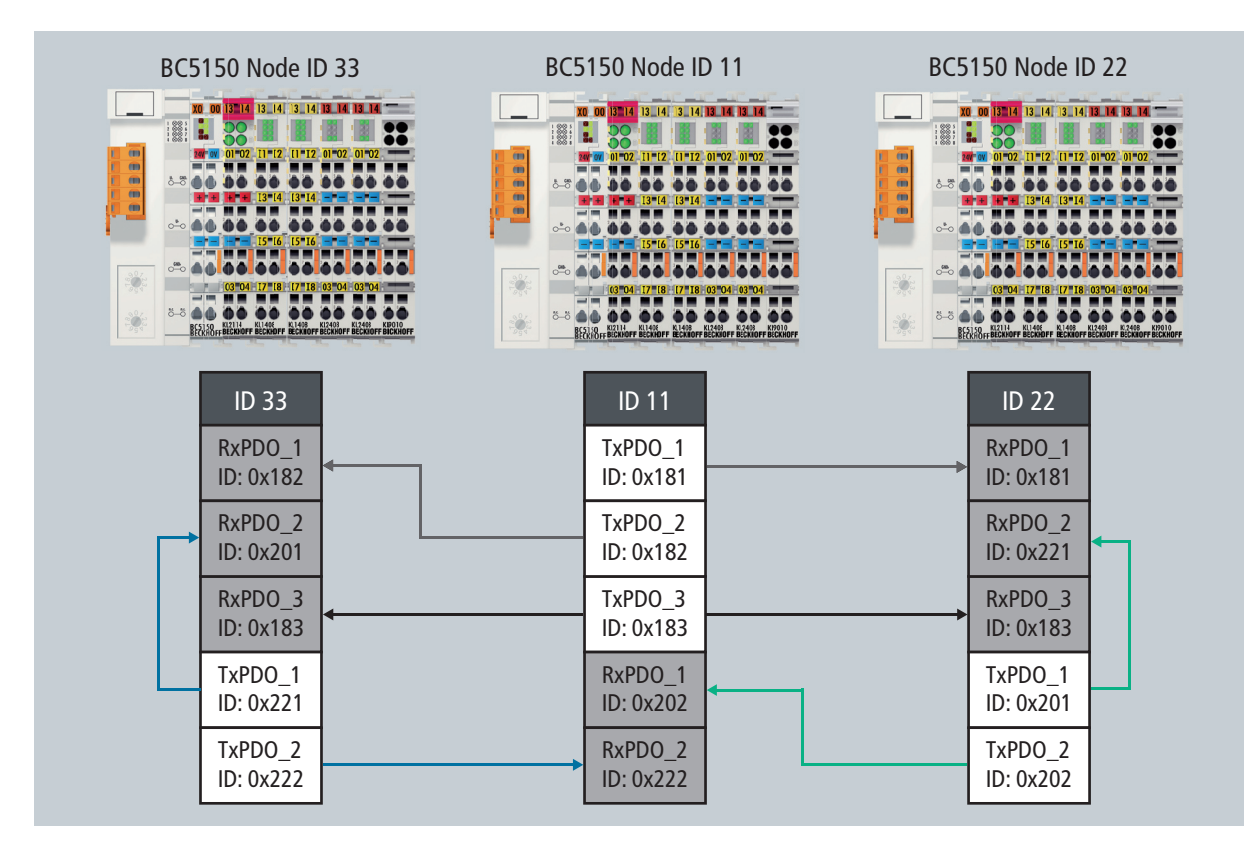

#### **Abb. 5 Vergabe der PDOs bei drei BC5150**

Wichtig bei diesem Aufbau ist eine sorgfältige Planung und ebenso sorgfältige Programmierung, damit es nicht zu einer doppelten Vergabe der Identifier kommt.

**Kommunikation**

# **Bedingungen:**

- Daten werden nur bei Änderung verschickt.
- Es stehen maximal 16 verschiedene Identifier mit je 8 Byte zur Verfügung (16 Stück zum Senden von Daten und 16 Stück zum Empfangen).
- Eine Überwachung der Knoten (Teilnehmer noch da?) kann nur erfolgen, indem veränderte Daten geschickt werden. Ändert sich der Dateninhalt der Identifiers nicht, kann keine Unterscheidung erfolgen.

### **Ablauf:**

- Die Baudrate wird im System Manager fest eingestellt und kann 10 kBaud bis 1 MBaud betragen.
- Der BC verschickt beim Start ein 0x700 + Node-ID und alle konfigurierten TxPDOs einmal raus.
- Nach dem Aufstarten werden die Daten nur noch bei Änderung verschickt.
- Der Anwender muss selber dafür sorgen, dass die Last auf dem Bus begrenzt wird. Dies kann entweder durch eine hohe Zykluszeit in der SPS oder bei einer niedrigen Zykluszeit durch entsprechende Timer-Bausteine erfolgen. Bei niedrigen Zykluszeiten bedingen die Timer-Bausteine, dass die Daten nicht in jedem Zyklus versendet werden, sondern in einem an die CAN-Kommunikation angepassten Intervall (x-faches der Zykluszeit).

#### **Grundlagen der CAN-Kommunikation**

CAN ist ein sehr verbreitetes Bussystem was seine Anfänge der großen Verbreitung in der Autoindustrie verdankt. CAN basiert auf einer RS485-Verkabelung, daher sind nur zwei Kabel für die Kommunikation notwendig. CAN ist ein Multi-Master System, welches jedem Knoten erlaubt, gleichberechtigt Daten zu senden und auf den Bus zuzugreifen. Durch ein spezielles Verfahren werden Kollisionen ausgeschlossen, um eine Frame-Zerstörung zu verhindern, wenn zwei Teilnehmer gleichzeitig senden.

Die Übertragung eines CAN-Frames wird durch die Adresse festgelegt: Alle angeschlossenen Teilnehmer "lauschen" am Bus und leiten die Daten nur an die PLC weiter, wenn sie angesprochen sind. In einem CAN-Frame sind nicht die Teilnehmer adressiert, sondern das Telegramm selber ist indiziert. Diese Indizierung bezeichnet man "Identifier". Sendet ein CAN-Teilnehmer beispielsweise Daten mit den Identifier 0x18, erkennen alle Teilnehmer den Identifier. Ist im Teilnehmer der identische Identifier projektiert, werden die Daten an die PLC weitergeleitet. Ein Datenpaket wird auch als Prozess-Daten-Objekt (PDO) bezeichnet, wobei ein TxPDO für Versenden (Tx – Transmit) und RxPDO für Empfangen (Rx – Receive) steht. Ein Frame mit dem Identifier 0x18 wird über das TxPDO\_1 gesendet und nur in den Teilnehmern ausgelesen, bei denen eine RxPDO\_1 mit dem Identifier 0x18 konfiguriert ist.

Ein CAN-Telegramm (PDO) beträgt maximal 8 Byte. Mit dem "Compact"-Busklemmen-Controller BC5150 können 16 Identifier (16 x Tx und 16 x Rx) konfiguriert werden. Der Busklemmen Controller BX5100 enthält die doppelte Anzahl Tx- und Rx-Identifier (32 Stück). Das Datenvolumen beträgt beim BC5150 128 Byte und beim BX5100 256 Byte. In der folgenden Tabelle 1 sind die markantesten Unterschiede zwischen den beiden Kleinsteuerungen aufgeführt.

**I/O**

**Kommunikation**

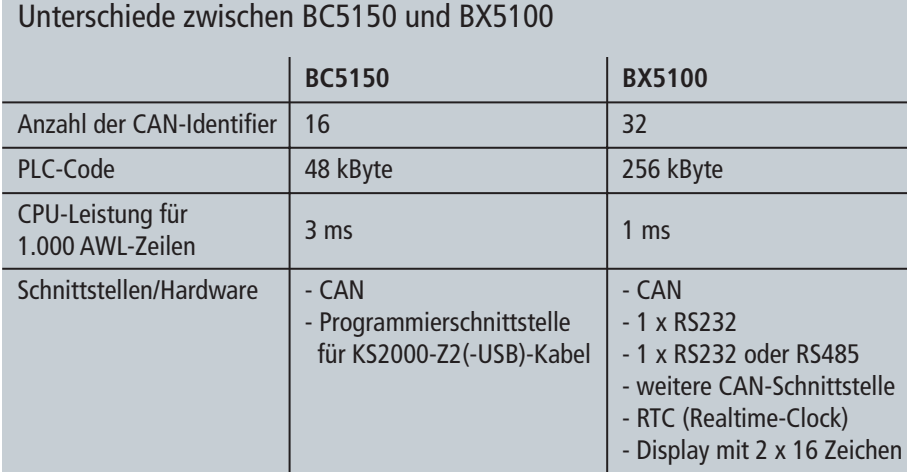

**Tab. 1 Vergleich von BC5150 und BX5100**

- CANopen-"Compact"-Busklemmen-Controller **www.beckhoff.de/BC5150**
- CANopen-Busklemmen-Controller **www.beckhoff.de/BX5100**
- Feldbuskomponenten für alle gängigen I/Os und Feldbussysteme **www.beckhoff.de/Feldbuskomponenten**

Dieses Dokument enthält exemplarische Anwendungen unserer Produkte für bestimmte Einsatzbereiche. Die hier dargestellten Anwendungshinweise beruhen auf den typischen Eigenschaften unserer Produkte und haben ausschließlich Beispielcharakter. Die mit diesem Dokument vermittelten Hinweise beziehen sich ausdrücklich nicht auf spezifische Anwendungsfälle, daher liegt es in der Verantwortung des Kunden zu prüfen und zu entscheiden, ob das Produkt für den Einsatz in einem bestimmten Anwendungsbereich geeignet ist.Wir übernehmen keine Gewährleistung, dass der in diesem Dokument enthaltene Quellcode vollständig und richtig ist.Wir behalten uns jederzeit eine Änderung der Inhalte dieses Dokuments vor und übernehmen keine Haftung für Irrtümer und fehlenden Angaben. Eine detaillierte Beschreibung unserer Produkte enthalten unsere Datenblätter und Dokumentationen, die darin enthaltenen produktspezifischen Warnhinweise sind unbedingt zu beachten. Die aktuelle Version der Datenblätter und Dokumentationen finden Sie auf unserer Homepage (www.beckhoff.de).

#### © Beckhoff Automation GmbH, April 2010

Die Weitergabe sowie Vervielfältigung dieses Dokuments, Verwertung und Mitteilung seines Inhalts sind verboten, soweit nicht ausdrücklich gestattet. Zuwiderhandlungen verpflichten zu Schadenersatz. Alle Rechte für den Fall der Patent-, Gebrauchsmuster- oder Geschmacksmustereintragung vorbehalten.